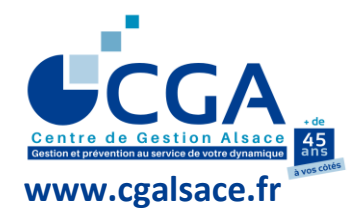

**FICHE PRATIQUE**

**PROCÉDURE DE COLLECTE DES DÉCLARATIONS DE TVA**

**(en mode EDI)**

Le CGA Alsace vous propose un nouvel outil gratuit, vous permettant de télédéclarer et télépayer votre TVA en mode EDI.

## **DÉCLARATIONS ET TÉLÉPAIEMENTS DE TVA EN EDI : PORTAIL CATVA**

## **Les avantages du portail CATVA :**

- Il permet un envoi simultané de la télédéclaration de TVA à la DGFiP, à l'OGA et au cabinet d'expertise comptable
- Il permet de bénéficier du délai de substitution (DLS) propre à l'EDI.
- Jusqu'au DLS (3 jours avant l'échéance), toute nouvelle déclaration de TVA transmise écrasera la précédente.
- Au-delà du DLS, les déclarations de TVA se cumulent, il y a donc lieu, en cas d'erreur, de ne déclarer que la partie omise. Ainsi, le télépaiement correspondra à la TVA due à la date d'échéance et non, comme en EFI à la 1ère déclaration envoyée (➔ avantage : il n'y a plus de demande de remboursement à effectuer en cas d'erreur).
- Il permet de recevoir des alertes par mail pour ne pas oublier l'échéance.
- Il propose un suivi de l'envoi EDI, pour s'assurer de la bonne réception de la télédéclaration et du télépaiement par la DGFiP.

## **L'utilisation du portail CATVA :**

- Contacter l'OGA pour activer votre espace personnel.
- Se connecter au portail de communication CAWEB, au profil de l'adhérent et pointer sur "Saisie des déclarations", puis cliquer sur "Saisie des déclarations de TVA".

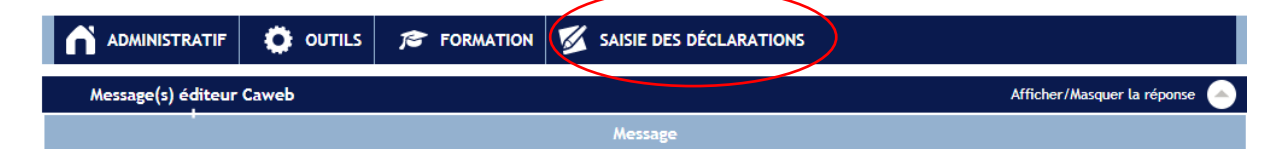

- Cliquer sur "Accéder à la saisie de la déclaration de TVA".
- Lire et accepter les conditions générales d'utilisation.
- Paramétrer votre espace personnel en déroulant les options du menu (manuel utilisateur accessible sur [www.cgalsace.fr](http://www.cgalsace.fr/) , menu « Gestion et Prévention », puis menu « Télétransmission »)

**Votre contact au CGA Alsace :** M. Steve ARBOGAST Tél (ligne directe) : 03 88 45 65 51 Tél (standard) : 03.88.45.60.20 [s.arbogast@cgalsace.fr](mailto:s.arbogast@cgalsace.fr)